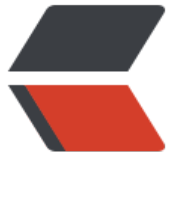

链滴

# 每天 30 [秒系](https://ld246.com)列之 CSS

作者:Vanessa

- 原文链接:https://ld246.com/article/1562382028912
- 来源网站: [链滴](https://ld246.com/member/Vanessa)
- 许可协议:[署名-相同方式共享 4.0 国际 \(CC BY-SA 4.0\)](https://ld246.com/article/1562382028912)

```
<p align="center">
<a href="https://hacpai.com/article/1562382028912?r=Vanessa"><img src="https://b3logfile
com/file/2020/02/68747470733a2f2f692e696d6775722e636f6d2f6b504d667944342e6a7067-
e3a2255.jpeg" alt="每天 30 秒系列之 CSS"></a>
</p>
```

```
<p align="center">
<b>精选常见交互,帮助您拥有简洁酷炫的站点</b>
\langle/p>
```
### **布局**

- 清除浮动
- 重置 box-sizing
- 宽高保持一致
- ● [table 居中](https://hacpai.com/article/1562554494716?r=Vanessa)显示
- ● [平均分配子元素](https://hacpai.com/article/1562465813903?r=Vanessa)
- ● [盒子模型居中](https://hacpai.com/article/1562638466183?r=Vanessa)
- ● [垂直小技巧](https://hacpai.com/article/1562744725026?r=Vanessa)
- ● [网格居中](https://hacpai.com/article/1562814941520?r=Vanessa)
- ● [最后一个元素](https://hacpai.com/article/1562896752331?r=Vanessa)占满剩余可用高度
- ● [使用 transf](https://hacpai.com/article/1562993021562?r=Vanessa)orm 进行居中
- ● [多行文本](https://hacpai.com/article/1563069280503?r=Vanessa)截断
- ● [文本截断](https://hacpai.com/article/1563163181259?r=Vanessa)

#### **[视觉](https://hacpai.com/article/1563330221221?r=Vanessa)**

- ● [圆](https://hacpai.com/article/1563412881972?r=Vanessa)
- 自定义滚动条
- 自定义文本选中样式
- ● [渐](https://hacpai.com/article/1563502166959?r=Vanessa)变阴影
- ● [文本风化效果](https://hacpai.com/article/1563589708055?r=Vanessa)
- ● [图片适配](https://hacpai.com/article/1563589708055?r=Vanessa)
- ● [全屏](https://hacpai.com/article/1563768207191?r=Vanessa)
- ● [文本渐变](https://hacpai.com/article/1563867358980?r=Vanessa)
- ● [细而明显](https://hacpai.com/article/1563974277626?r=Vanessa)的边框
- ● [:not](https://hacpai.com/article/1564018587560?r=Vanessa) 选择器
- ● [逃离屏幕](https://hacpai.com/article/1564108347320?r=Vanessa)
- ● [对溢出的内容进](https://hacpai.com/article/1564240018195?r=Vanessa)行渐变
- ● [漂亮的下划线](https://hacpai.com/article/1564327826600?r=Vanessa)
- 重置所有样式
- 带形状的分割线
- 系统字体栈
- ● [三角形](https://hacpai.com/article/1564624644104?r=Vanessa)
- ● [斑马条纹列表](https://hacpai.com/article/1564757051197?r=Vanessa)
- ● [:is/:matche](https://hacpai.com/article/1564836010214?r=Vanessa)s/:any 选择器

#### **[动画](https://hacpai.com/article/1564986603713?r=Vanessa)**

- ● [弹跳加载](https://hacpai.com/article/1574653761336?r=Vanessa)
- 按钮边框动画
- doughnut式的旋转
- ● [简单的变](https://hacpai.com/article/1562389135571?r=Vanessa)量
- ● [高度变化时的](https://hacpai.com/article/1565100963387?r=Vanessa)过渡效果
- ● [阴影盒子的动画效果](https://hacpai.com/article/1565191053298?r=Vanessa)
- ● [下划线动画](https://hacpai.com/article/1565273884235?r=Vanessa)

## **[交互](https://hacpai.com/article/1565671538636?r=Vanessa)**

- ● [选不中我](https://hacpai.com/article/1565674146683?r=Vanessa)
- 子元素选中后改变父元素的样式
- 跟踪光标的渐变效果
- ● [当鼠标移](https://hacpai.com/article/1565769512995?r=Vanessa)上或聚焦时弹出菜单
- ● [相邻兄弟视觉弱化](https://hacpai.com/article/1565916662669?r=Vanessa)
- ● [可切换的开关](https://hacpai.com/article/1565922273239?r=Vanessa)
- ● [信息提示](https://hacpai.com/article/1566183411970?r=Vanessa)

## **[其他](https://hacpai.com/article/1566372708794?r=Vanessa)**

- ● [Cacl\(\)](https://hacpai.com/article/1571281453135?r=Vanessa)
- 计数器
- 自定义变量
- ● [:hover](https://hacpai.com/article/1566554498785?r=Vanessa) 样式在移动端的兼容处理

## **[返回总目录](https://hacpai.com/article/1566780399433?r=Vanessa)**

[每天 30 秒系列](https://hacpai.com/article/1589011296682?r=Vanessa)

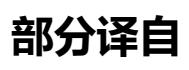

[30 Seconds of](https://hacpai.com/article/1553314676872?r=Vanessa) CSS